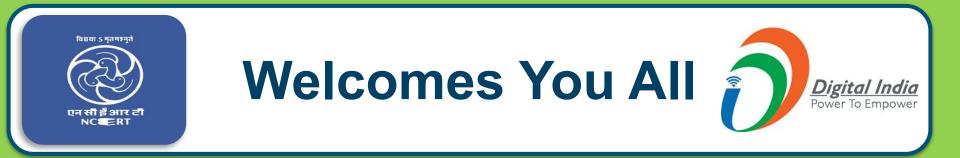

# **Webinar #661**

# **Xmind: Mind Map & Brainstorm**

# Mind-Mapping Techniques

## Dr. Meenakshi Rathi

Assistant Professor, Commerce, Govt. Adarsh College Harda Department of Higher Education, Madhya Pradesh

# st of the s, Sir Charles cligent Patwin

## survives,

It is the one that is most adaptable to change"

## Session is all about .....

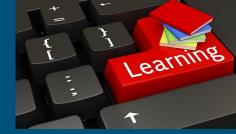

**Concept of Mind- Mapping - For better engagement and effective delivery of content.** 

Online Mindmap Creation Tools (Ideal Teaching learning Tool for making Complex subjects easy)

Hands on Session (Mind-mapping) X Mind

## **Pedagogical Transformation**

Online learning is catalyzing a pedagogical shift in how we teach and learn. There is a shift away from top-down lecturing and passive students to a more interactive, collaborative approach in which students and instructor co-create the learning process.

The Instructor's role is changing from the

"Sage on the Stage"..... to the ......"Guide by the Side."

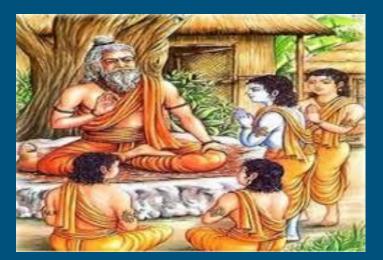

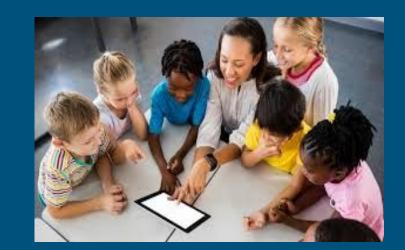

## Problems faced....

Creation of Impact

Creation of Interest Lack of Recall due to less attention span

Poor Photographic Memory

# What is Mind Mapping????

Mind Map

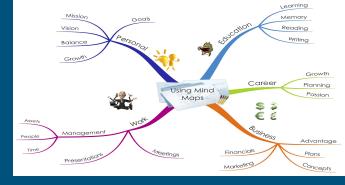

A mind map is a graphical way to represent ideas and concepts. It is a visual thinking tool that helps structuring information, helping you to better analyze, comprehend, synthesize, recall and generate new. They are powerful graphic technique you can use to translate what is there in your mind into a visual picture.

# **Mind-mapping for Students**

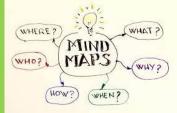

•Mind mapping is a study technique in which information from a variety of sources is converted into a diagrammatic representation of the important key words associated with a study topic.

•Mind Maps are a unique thinking tool that will bring out students natural genius and enable them to shine in every subject.

## Characteristics of Mind- Map (MM)

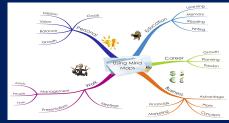

MM are Radiant in nature.

Central theme with topics and sub-topics

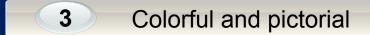

1

2

4

5

Shows a lot of Information

#### Informative branches comprises of keywords and image

## All about Mind-map.....

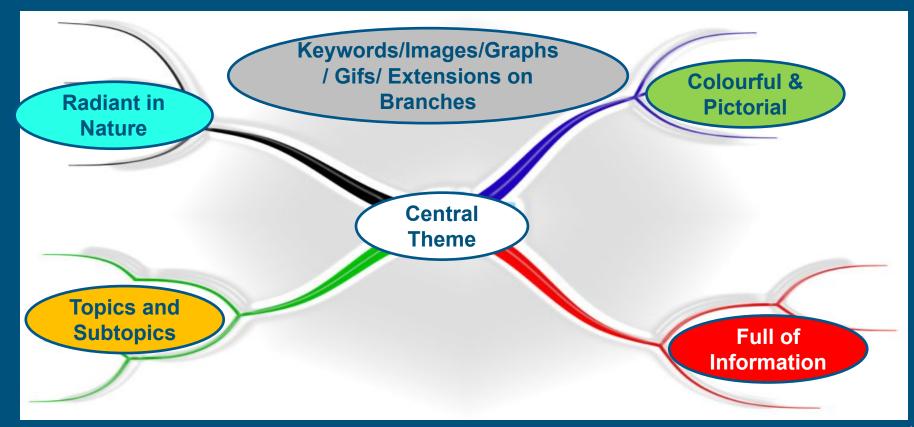

## Characteristics of Mind- Map (MM)

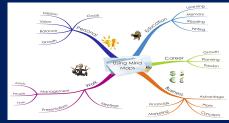

MM are Radiant in nature.

Central theme with topics and sub-topics

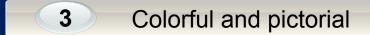

1

2

4

5

Shows a lot of Information

#### Informative branches comprises of keywords and image

Who Has Coined the term Mind Maps !!!!!

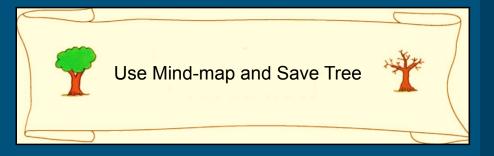

## Sir Tony Buzan

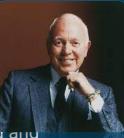

The phrase 'mind mapping' was coined and popularized by British psychology author/educationist Tony Buzan.

Buzan expounded the theory that the human brain works on imaging. For instance, when he mentioned the word 'mango' to his audience, all of them said it was the picture (of a mango) that first came to their minds. Buzan's thesis is that the brain works through radiant associations, colours, and multiple sensory linking.

### Utility of Mind Mapping for Students

**Boosts the memory of students** 

**Benefit students achievement levels** 

Make it easy to brainstorm

Help students increase reading comprehension

Allow students examine relationships

Make it easy for students to classify ideas and communicate

Guide students in demonstrating their thinking process and organize them better.

Language barriers (words, grammar) are removed, so that learners can focus on the connections between information.

# Why Should we use it ????

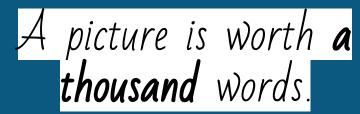

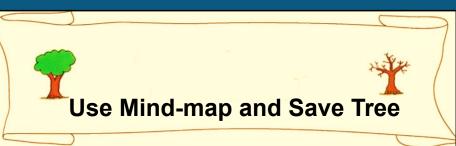

- Mind-maps index the data systematically into your mind.
- Unlock the potential of your brain.
- Brain functions faster as it utilises both left and right brain.
- Simplify the complex topic into simpler.
- Better Understanding and learning with Fun.

## Usage of Mind-map.....

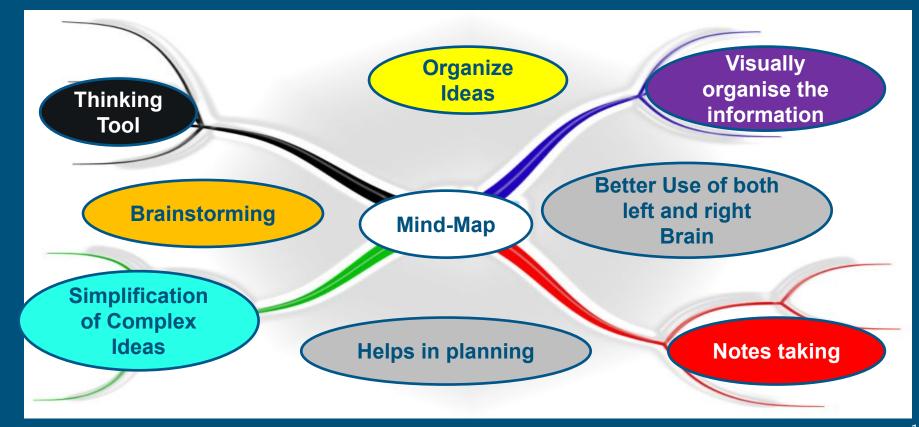

## Blank Mind-map.....

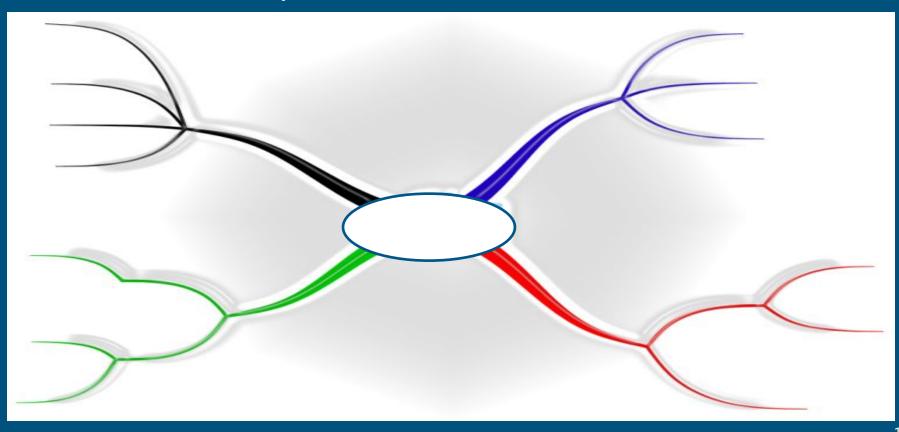

## Steps in Preparation of Mind Map

## Step: 1 Draw Central Idea / केंद्रीय विषय

#### Step. I Draw Central Idea / 99614 1944

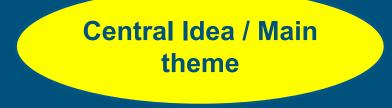

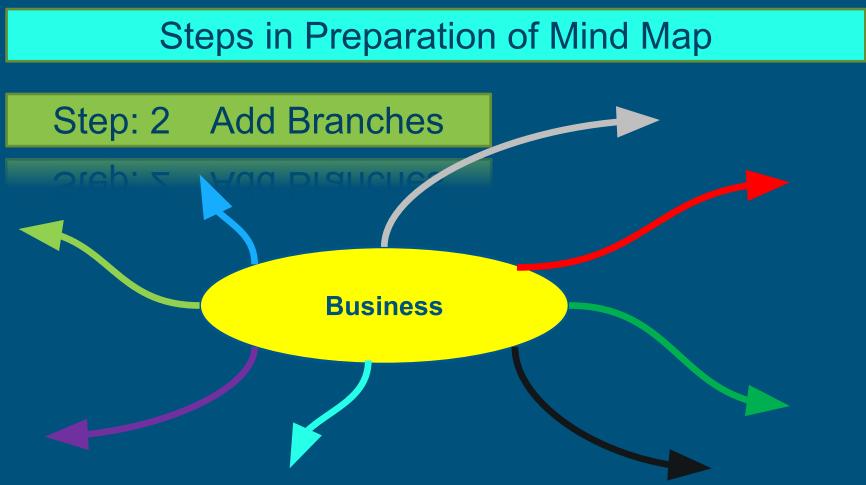

## Steps in Preparation of Mind Map

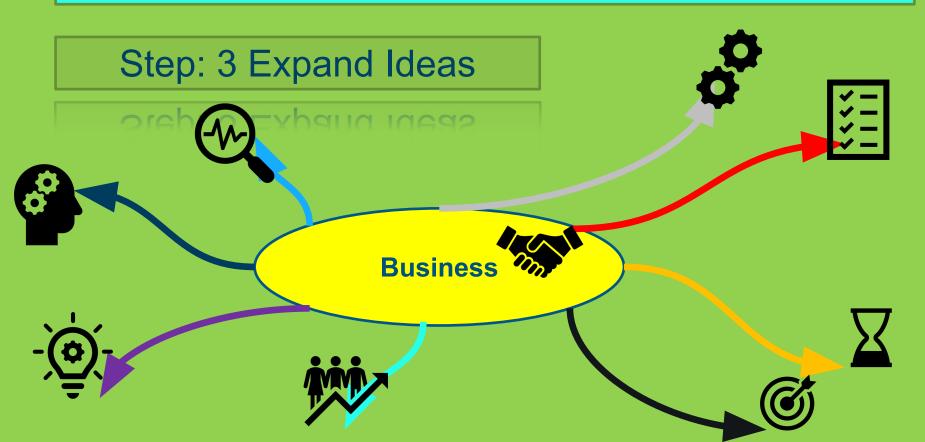

# Steps in Preparation of Mind Map Step:4 Use of Symbols/ keywords Business

20

## Steps in Preparation of Mind Map

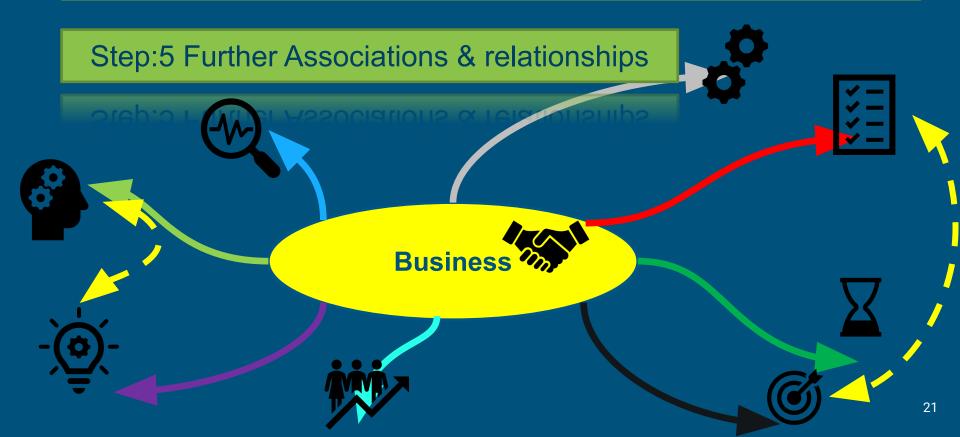

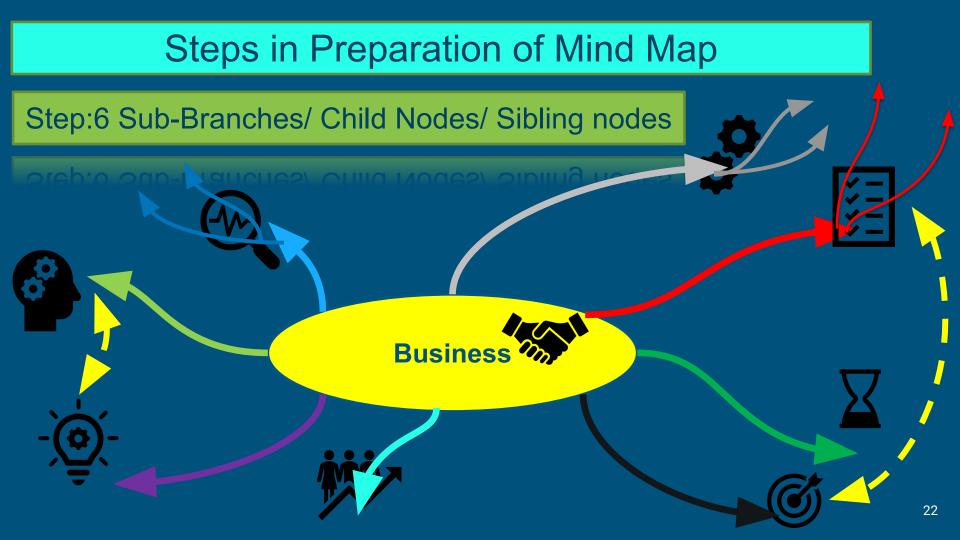

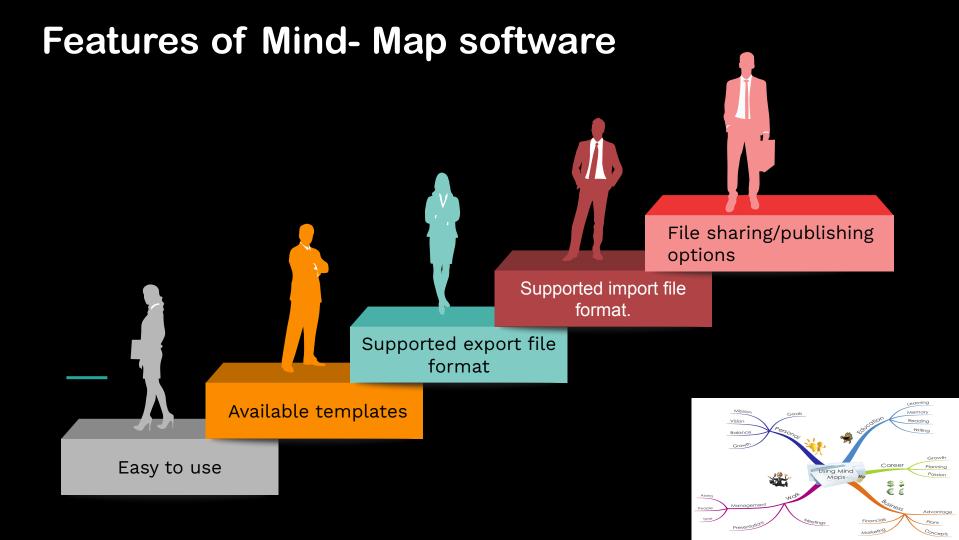

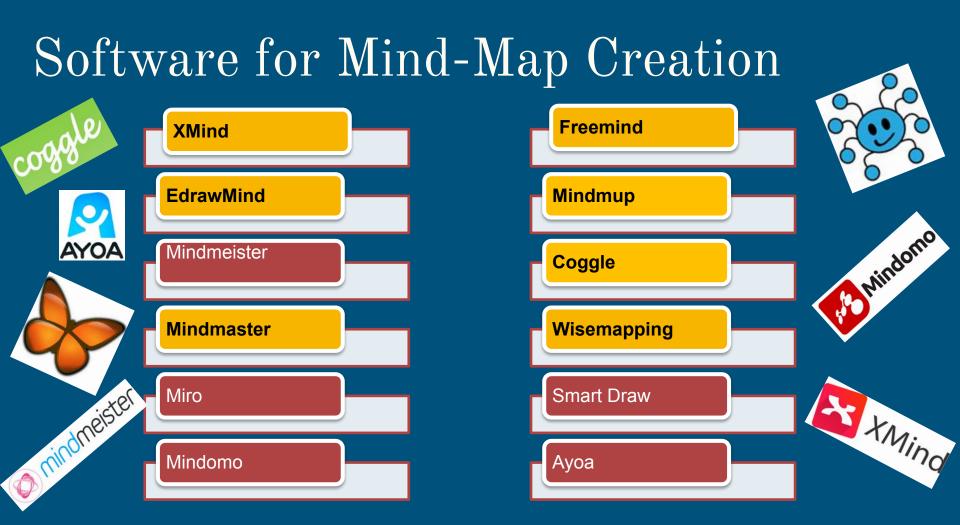

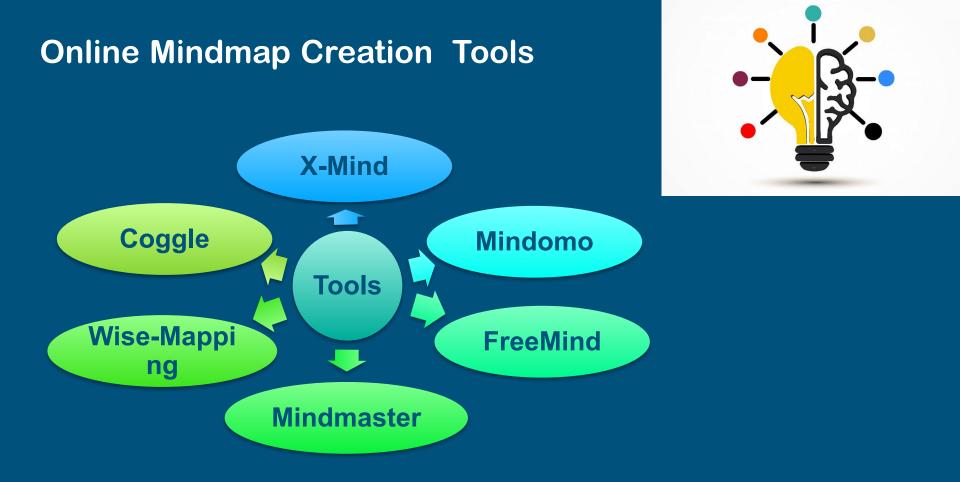

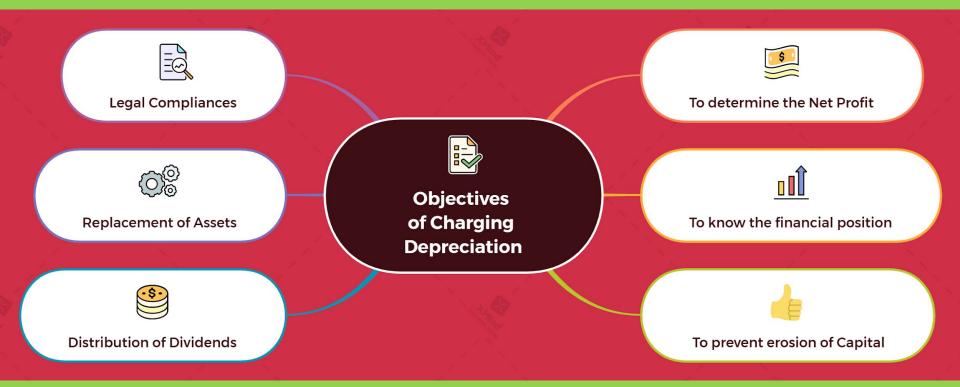

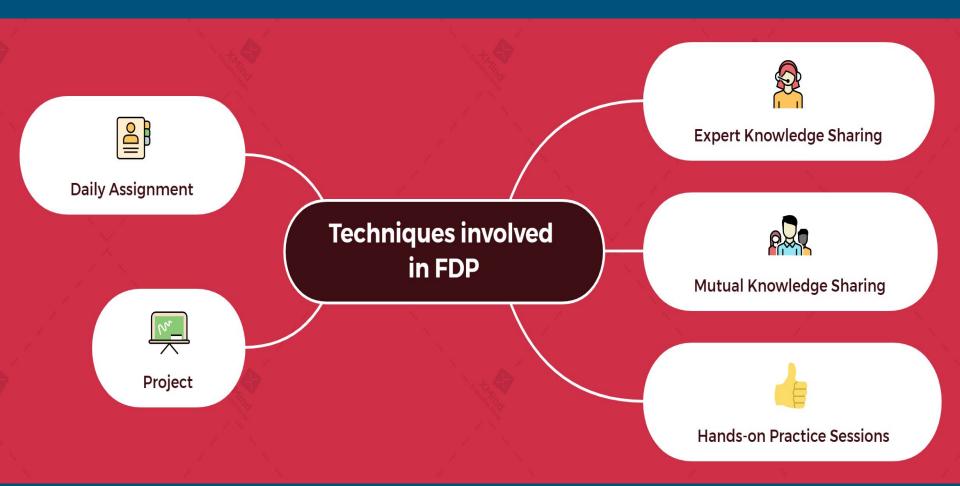

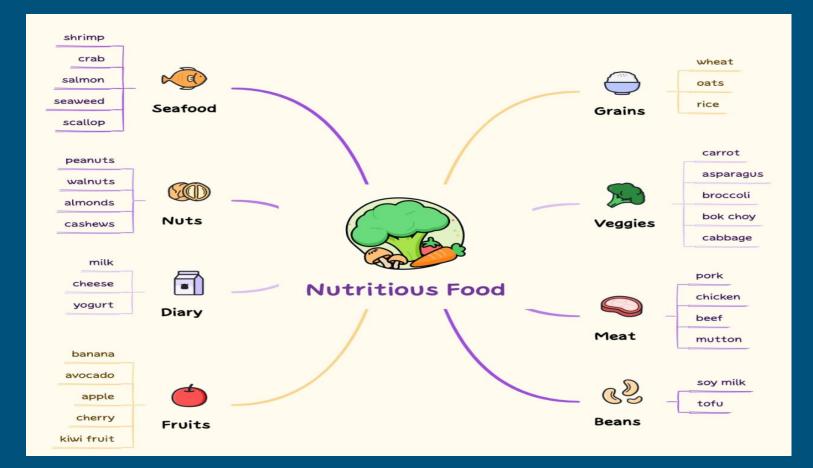

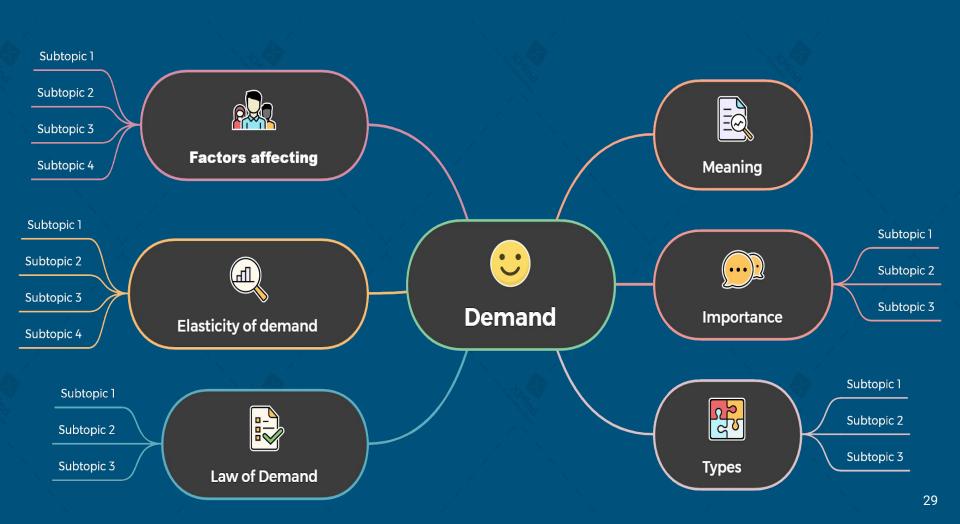

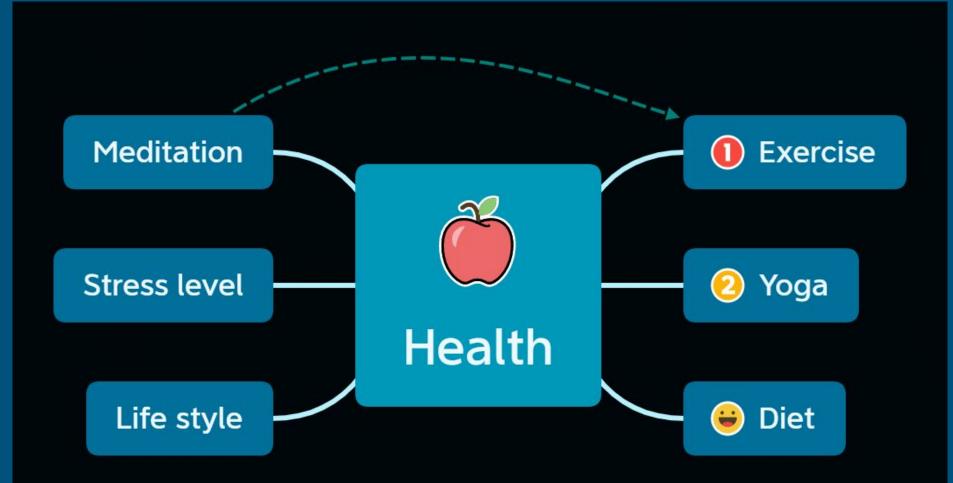

# Hindi Mind-Maps

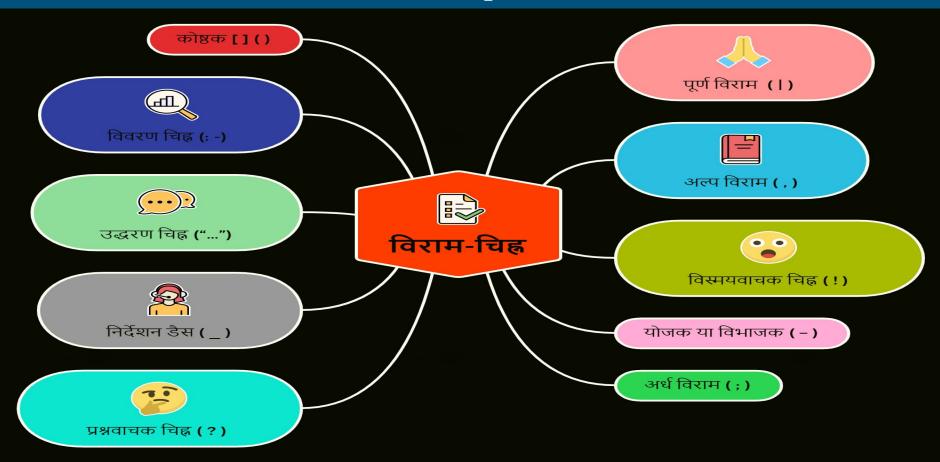

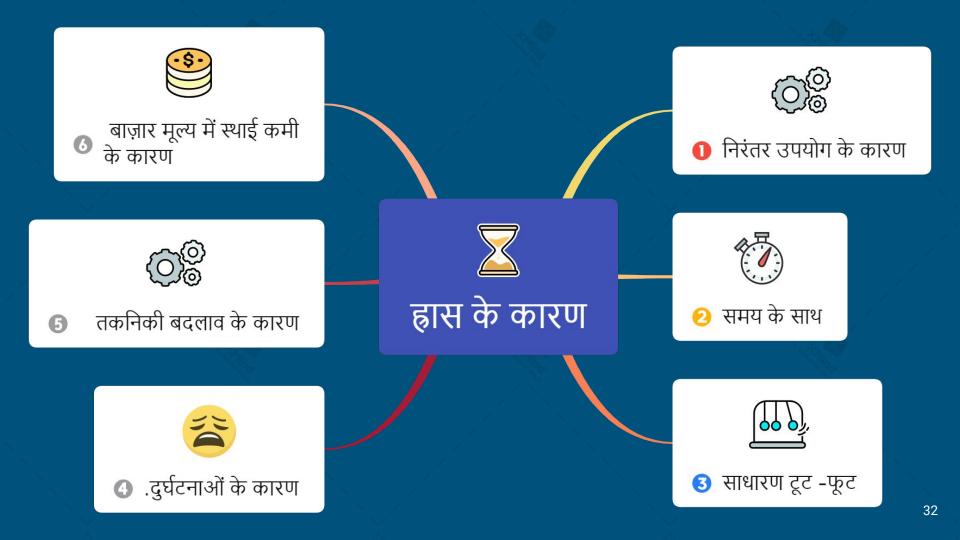

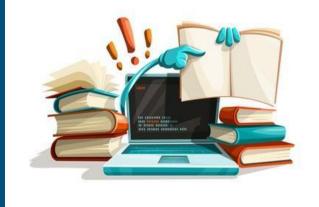

## Hands-on practice session-Mind-Mapping

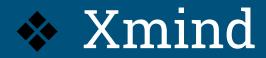

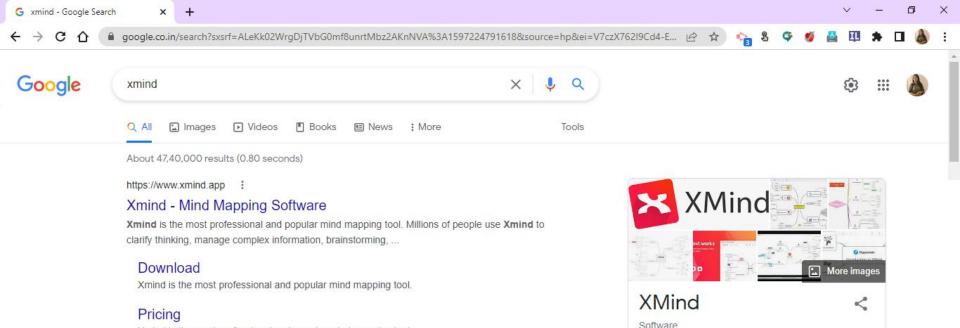

Xmind is the most professional and popular mind mapping tool.

Sign In - Xmind - Mind ... Xmind is the most professional and popular mind mapping tool.

Features Xmind is the most professional and popular mind mapping tool.

More results from xmind.app »

#### People also ask 3

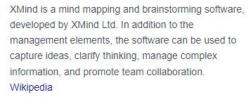

30-08-2022

License: Commercial license

Developer(s): XMind Ltd

#### Platform: Java SE

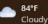

### **Recent: includes your recently created Mind-maps**

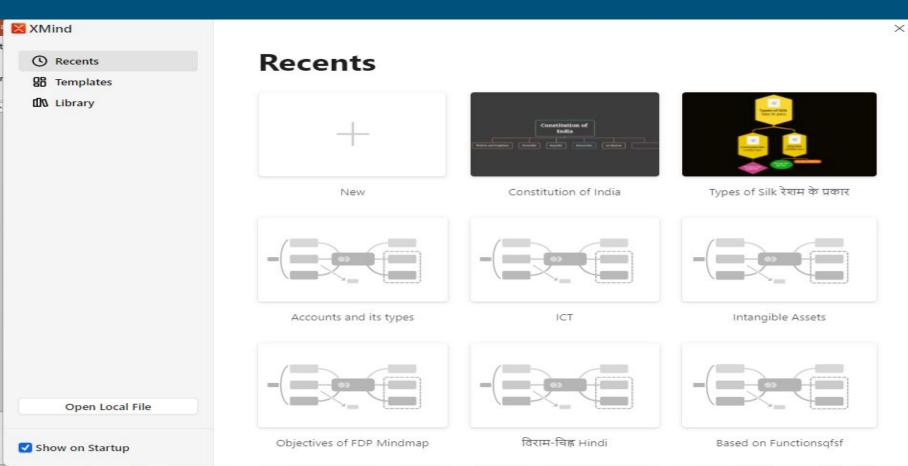

## **Templates includes already created designs**

#### XMind

| $\odot$ | Recents |
|---------|---------|
|---------|---------|

| 88 1 | Tomp | atos |
|------|------|------|
| 00   | remp | ates |

DA Library

#### Templates

#### Note and List

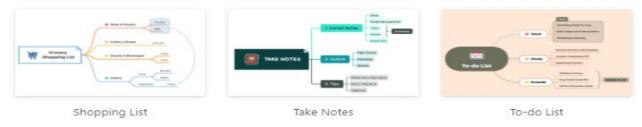

#### Learning and Think

| CI  | ASS SCHED | ULE   |          |                             |
|-----|-----------|-------|----------|-----------------------------|
|     |           |       | 62:00 PM | ¥                           |
| MON | witting.  | Hate  | **       | Commentation - Commentation |
| TUE | Stear     | 10 AH | © Hani   | Course Syllabus             |
| WED | writing . | met.  | Scenes   | Sandara Marris A            |

Class Schedule

Course Syllabus

Dissertation

**Open Local File** 

 $\times$ 

## Library consist of

#### XMind

- C Recents
- Here Templates
- DA Library

#### Library

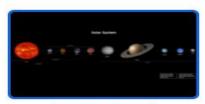

The Solar System

| Annes ( Constant) |  |
|-------------------|--|
|                   |  |
|                   |  |
|                   |  |

Hey Jude Lyrics on Mind Map

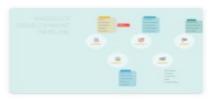

Product Development Timeline

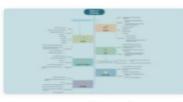

Types of Exercise

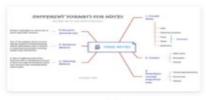

note taking 1

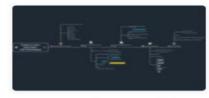

5 Steps to Craft a Great Villain w...

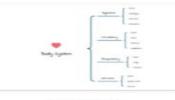

Body Systems

**Open Local File** 

Show on Startup

141

----

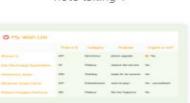

My Wish List

 $\times$ 

# xmind.works

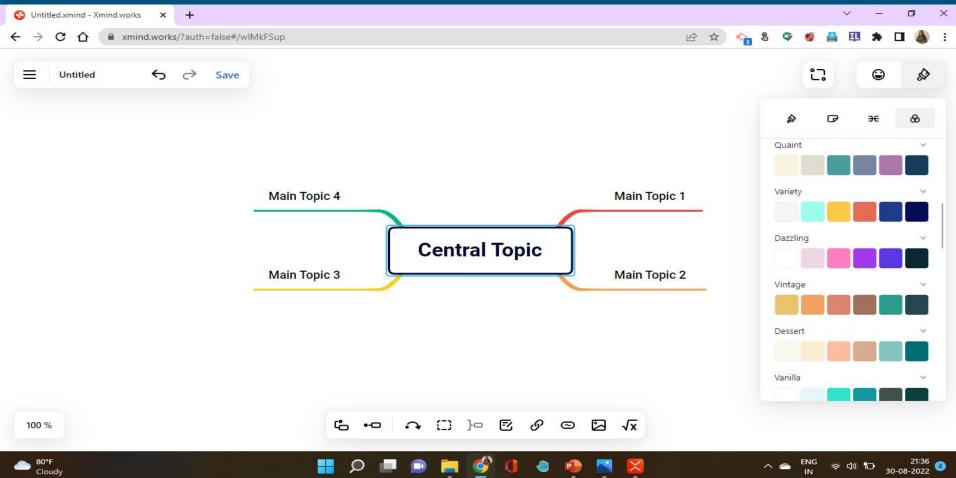

## Summary

Creation of colourful Mind-map, colourful theme,

Adding relationships, shapes, hand drawn style, summary, boundary, notes, labels, audio notes, maths equations

Multiple layouts, Tree table, fishbone, logic chart, org chart, timeline

Insert Stickers, illustrations, marker, labels, icons

Share, export, import, map shot etc

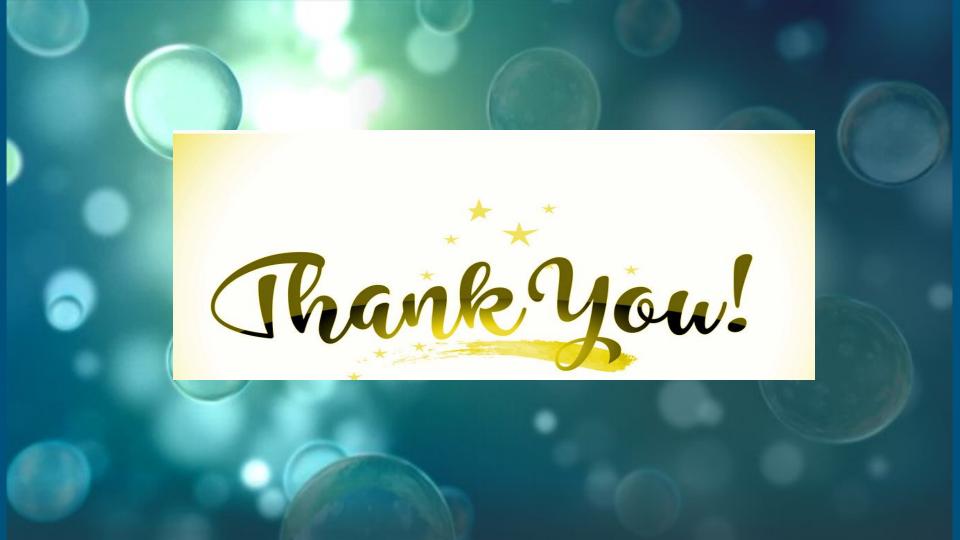